# Package 'modi'

November 20, 2018

<span id="page-0-0"></span>Type Package

Title Multivariate Outlier Detection and Imputation for Incomplete Survey Data

Version 0.1.0

Description Algorithms for multivariate outlier detection when missing values occur. Algorithms are based on Mahalanobis distance or data depth. Imputation is based on the multivariate normal model or uses nearest neighbour donors. The algorithms take sample designs, in particular weighting, into account. The methods are described in Bill and Hulliger (2016) <doi:10.17713/ajs.v45i1.86>.

License MIT + file LICENSE

URL <https://github.com/martinSter/modi>

BugReports <https://github.com/martinSter/modi/issues>

Encoding UTF-8

LazyData true

**Depends** R  $(>= 3.5.0)$ 

**Imports** MASS ( $>= 7.3-50$ ), norm ( $>= 1.0-9.5$ ), stats, graphics, utils

RoxygenNote 6.0.1

Suggests knitr, rmarkdown, testthat

VignetteBuilder knitr

NeedsCompilation no

Author Beat Hulliger [aut], Martin Sterchi [cre]

Maintainer Martin Sterchi <martin.sterchi@fhnw.ch>

Repository CRAN

Date/Publication 2018-11-20 13:10:07 UTC

# <span id="page-1-0"></span>R topics documented:

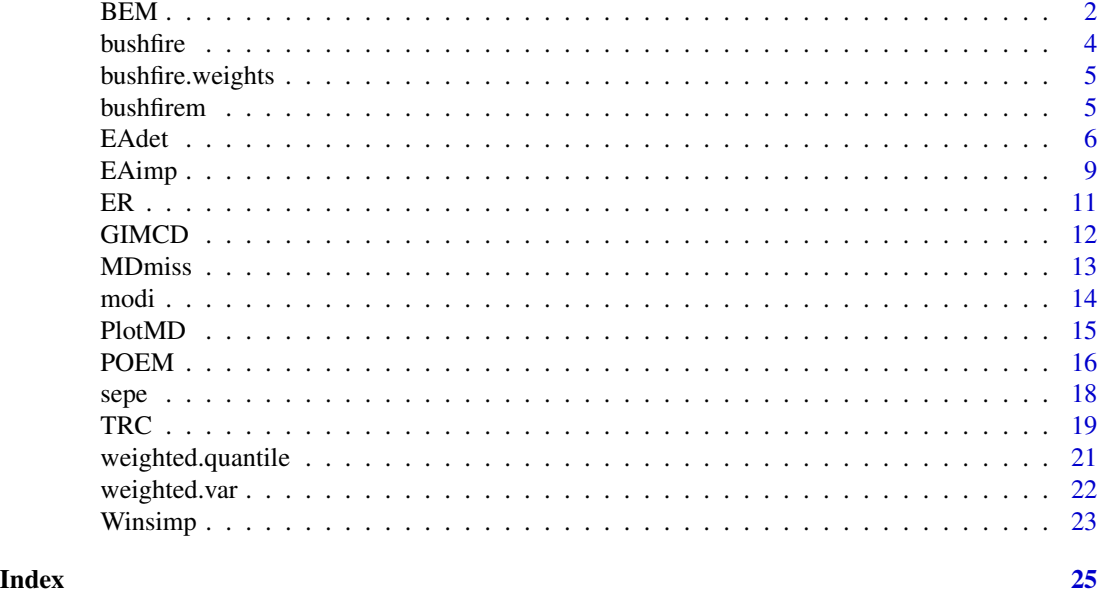

<span id="page-1-1"></span>BEM *BACON-EEM Algorithm for multivariate outlier detection in incomplete multivariate survey data*

# Description

BEM starts from a set of uncontaminated data with possible missing values, applies a version of the EM-algorithm to estimate the center and scatter of the good data, then adds (or deletes) observations to the good data which have a Mahalanobis distance below a threshold. This process iterates until the good data remain stable. Observations not among the good data are outliers.

# Usage

```
BEM(data, weights, v = 2, c0 = 3, alpha = 0.01, md.type = "m",
 em.steps.start = 10, em.steps.loop = 5, better.estimation = FALSE,
 monitor = FALSE)
```
# Arguments

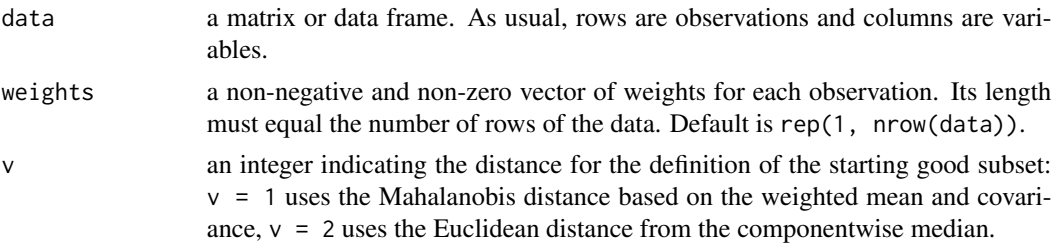

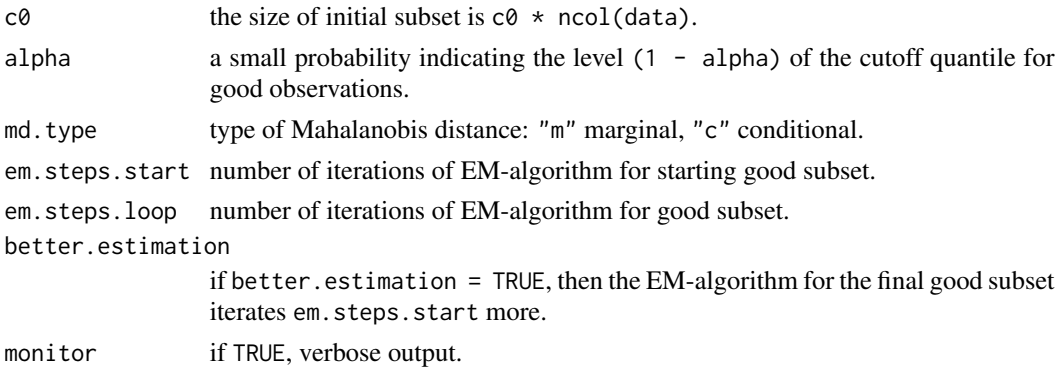

#### **Details**

The BACON algorithm with  $v = 1$  is not robust but affine equivariant while  $v = 1$  is robust but not affine equivariant. The threshold for the (squared) Mahalanobis distances, beyond which an observation is an outlier, is a standardised chisquare quantile at  $(1 - \alpha)$  alpha). For large data sets it may be better to choose alpha / n instead. The internal function EM.normal is usually called from BEM. EM.normal is implementing the EM-algorithm in such a way that part of the calculations can be saved to be reused in the BEM algorithm. EM.normal does not contain the computation of the observed sufficient statistics, they will be computed in the main program of BEM and passed as parameters as well as the statistics on the missingness patterns.

# Value

BEM returns a list whose first component output is a sublist with the following components:

sample.size Number of observations discarded.observations Number of discarded observations number.of.variables Number of variables significance.level The probability used for the cutpoint, i.e. alpha initial.basic.subset.size Size of initial good subset final.basic.subset.size Size of final good subset number.of.iterations Number of iterations of the BACON step computation.time Elapsed computation time center Final estimate of the center scatter Final estimate of the covariance matrix cutpoint The threshold MD-value for the cut-off of outliers The further components returned by BEM are: outind Indicator of outliers

dist Final Mahalanobis distances

## Note

BEM uses an adapted version of the EM-algorithm in function .EM-normal.

#### <span id="page-3-0"></span>Author(s)

Beat Hulliger

#### References

Béguin, C. and Hulliger, B. (2008) The BACON-EEM Algorithm for Multivariate Outlier Detection in Incomplete Survey Data, Survey Methodology, Vol. 34, No. 1, pp. 91-103.

Billor, N., Hadi, A.S. and Vellemann, P.F. (2000). BACON: Blocked Adaptative Computationallyefficient Outlier Nominators. Computational Statistics and Data Analysis, 34(3), 279-298.

Schafer J.L. (2000), Analysis of Incomplete Multivariate Data, Monographs on Statistics and Applied Probability 72, Chapman & Hall.

#### Examples

```
# Bushfire data set with 20% MCAR
data(bushfirem, bushfire.weights)
bem.res <- BEM(bushfirem, bushfire.weights, alpha = (1 - 0.01 / nrow(bushfirem)))
print(bem.res$output)
```
bushfire *Bushfire scars.*

#### **Description**

The bushfire data set was used by Campbell (1984, 1989) to locate bushfire scars. The dataset contains satellite measurements on five frequency bands, corresponding to each of 38 pixels.

# Usage

bushfire

#### Format

A data frame with 38 rows and 5 variables.

#### Details

The data contains an outlying cluster of observations 33 to 38 a second outlier cluster of observations 7 to 11 and a few more isolated outliers, namely observations 12, 13, 31 and 32.

For testing purposes weights are provided: bushfire.weights <- rep(c(1,2,5), length = nrow(bushfire))

#### References

Campbell, N. (1989) Bushfire Mapping using NOAA AVHRR Data. Technical Report. Commonwealth Scientific and Industrial Research Organisation, North Ryde.

# <span id="page-4-0"></span>bushfire.weights 5

#### Examples

data(bushfire)

bushfire.weights *Weights for Bushfire scars.*

#### Description

The bushfire data set was used by Campbell (1984, 1989) to locate bushfire scars. The dataset contains satellite measurements on five frequency bands, corresponding to each of 38 pixels.

# Usage

bushfire.weights

# Format

A vector of length 38.

#### Details

For testing purposes, bushfire.weights provides artificial weights created according to: bushfire.weights <- rep(c(1,

#### References

Campbell, N. (1989) Bushfire Mapping using NOAA AVHRR Data. Technical Report. Commonwealth Scientific and Industrial Research Organisation, North Ryde.

#### Examples

data(bushfire.weights)

bushfirem *Bushfire scars with missing data.*

#### Description

The bushfire data set was used by Campbell (1984, 1989) to locate bushfire scars. The dataset contains satellite measurements on five frequency bands, corresponding to each of 38 pixels. However, this dataset contains missing values.

#### Usage

bushfirem

<span id="page-5-0"></span>A data frame with 38 rows and 5 variables.

#### Details

The data contains an outlying cluster of observations 33 to 38 a second outlier cluster of observations 7 to 11 and a few more isolated outliers, namely observations 12, 13, 31 and 32.

bushfirem is created from bushfire by setting a proportion of 0.2 of the values to missing.

For testing purposes weights are provided: bushfire.weights <-  $rep(c(1,2,5), length = nrow(bushfire))$ 

#### References

Campbell, N. (1989) Bushfire Mapping using NOAA AVHRR Data. Technical Report. Commonwealth Scientific and Industrial Research Organisation, North Ryde.

#### Examples

data(bushfirem)

<span id="page-5-1"></span>EAdet *Epidemic Algorithm for detection of multivariate outliers in incomplete survey data*

#### Description

In EAdet an epidemic is started at a center of the data. The epidemic spreads out and infects neighbouring points (probabilistically or deterministically). The last points infected are outliers. After running EAdet an imputation with EAimp may be run.

#### Usage

```
EAdet(data, weights, reach = "max", transmission.function = "root",
 power = ncol(data), distance.type = "euclidean", maxl = 5,
 plotting = TRUE, monitor = FALSE, prob.quantile = 0.9,
  random.start = FALSE, fix.start, threshold = FALSE,
 deterministic = TRUE, rm.missobs = FALSE, verbose = FALSE)
```
#### Arguments

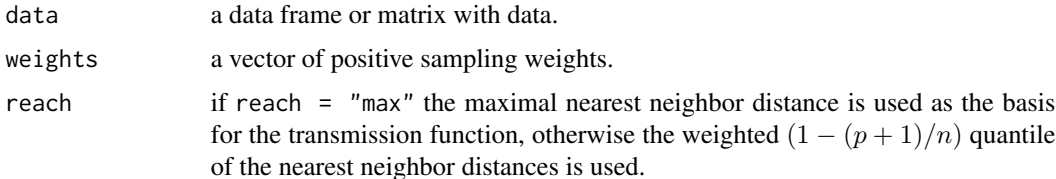

#### EAdet 7

transmission.function

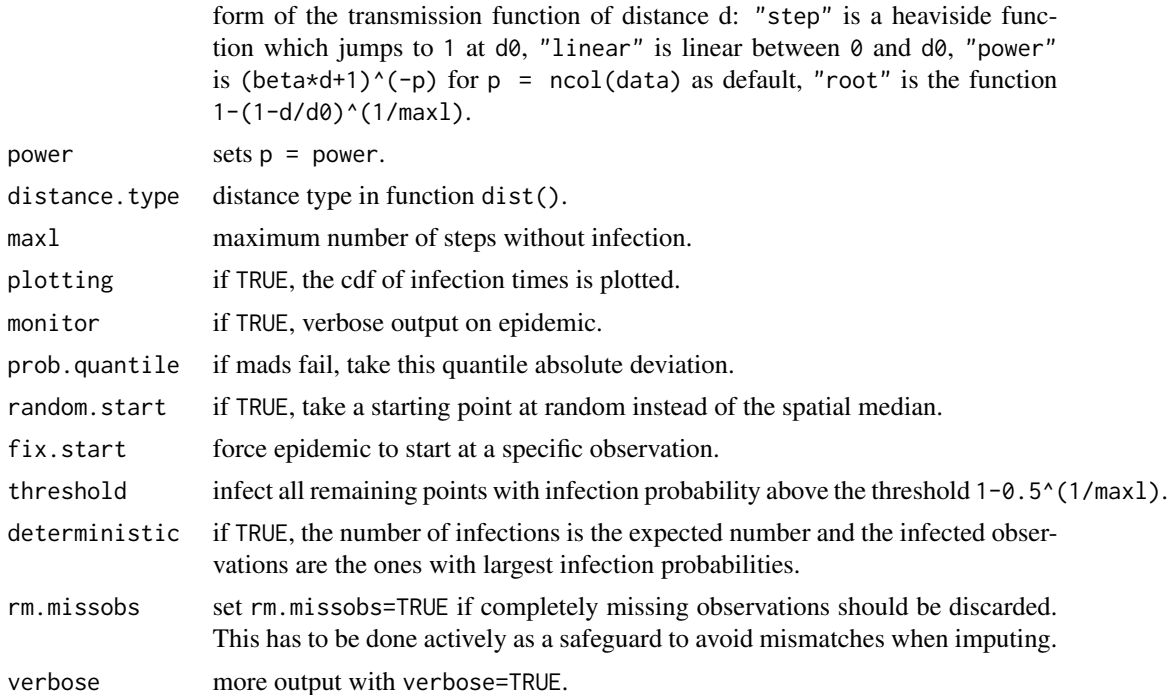

#### Details

The form and parameters of the transmission function should be chosen such that the infection times have at least a range of 10. The default cutting point to decide on outliers is the median infection time plus three times the mad of infection times. A better cutpoint may be chosen by visual inspection of the cdf of infection times. EAdet calls the function EA.dist, which passes the counterprobabilities of infection (a  $n * (n - 1)/2$  size vector!) and three parameters (sample spatial median index, maximal distance to nearest neighbor and transmission distance = reach) as arguments to EAdet. The distances vector may be too large to be passed as arguments. Then either the memory size must be increased. Former versions of the code used a global variable to store the distances in order to save memory.

#### Value

EAdet returns a list whose first component output is a sub-list with the following components:

sample.size Number of observations

discarded.observations Indices of discarded observations

missing.observations Indices of completely missing observations

number.of.variables Number of variables

- n.complete.records Number of records without missing values
- n.usable.records Number of records with less than half of values missing (unusable observations are discarded)

medians Component wise medians

<span id="page-7-0"></span>

8 BAdet **EAdet** mads Component wise mads prob.quantile Use this quantile if mads fail, i.e. if one of the mads is 0 quantile.deviations Quantile of absolute deviations start Starting observation transmission.function Input parameter power Input parameter maxl Maximum number of steps without infection min.nn.dist Maximal nearest neighbor distance transmission.distance d0 threshold Input parameter distance.type Input parameter deterministic Input parameter number.infected Number of infected observations cutpoint Cutpoint of infection times for outlier definition number.outliers Number of outliers outliers Indices of outliers duration Duration of epidemic computation.time Elapsed computation time initialisation.computation.time Elapsed computation time for standardisation and calculation of distance matrix The further components returned by EAdet are: infected Indicator of infection infection.time Time of infection outind Indicator of outliers

# Author(s)

Beat Hulliger

# References

Béguin, C. and Hulliger, B. (2004) Multivariate outlier detection in incomplete survey data: the epidemic algorithm and transformed rank correlations, JRSS-A, 167, Part 2, pp. 275-294.

# See Also

[EAimp](#page-8-1) for imputation with the Epidemic Algorithm.

# Examples

```
data(bushfirem, bushfire.weights)
det.res <- EAdet(bushfirem, bushfire.weights)
print(det.res$output)
```
<span id="page-8-1"></span><span id="page-8-0"></span>EAimp *Epidemic Algorithm for imputation of multivariate outliers in incomplete survey data.*

# Description

After running EAdet an imputation of the detected outliers with EAimp may be run.

#### Usage

```
EAimp(data, weights, outind, reach = "max", transmission.function = "root",
 power = ncol(data), distance.type = "euclidean", duration = 5,
 max1 = 5, kdon = 1, monitor = FALSE, threshold = FALSE,
 deterministic = TRUE, fixedprop = 0)
```
# Arguments

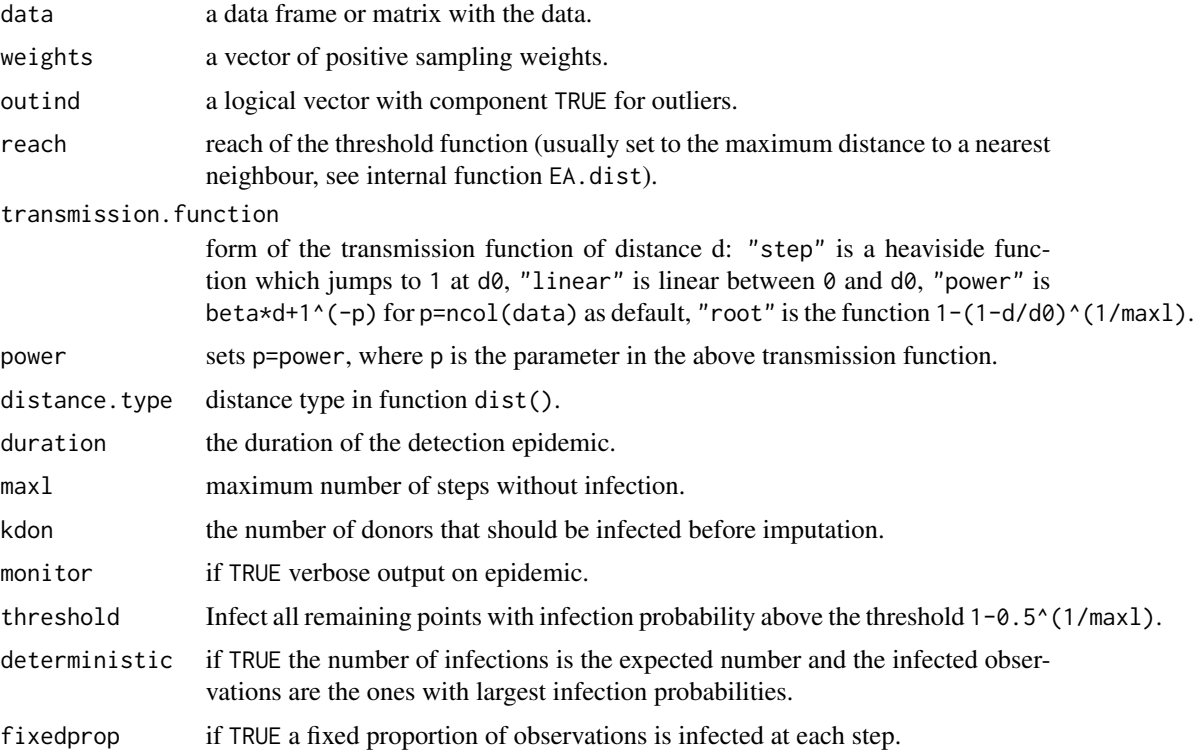

# Details

EAimp uses the distances calculated in EAdet (actually the counterprobabilities, which are stored in a global data set) and starts an epidemic at each observation to be imputed until donors for the missing values are infected. Then a donor is selected randomly.

## <span id="page-9-0"></span>Value

EAimp returns a list with two components: parameters and imputed.data. parameters contains the following elements:

sample.size Number of observations

number.of.variables Number of variables

n.complete.records Number of records without missing values

n.usable.records Number of records with less than half of values missing (unusable observations are discarded)

duration Duration of epidemic

reach Transmission distance (d0)

threshold Input parameter

deterministic Input parameter

computation.time Elapsed computation time

imputed.data contains the imputed data.

# Author(s)

Beat Hulliger

#### References

Béguin, C. and Hulliger, B. (2004) Multivariate outlier detection in incomplete survey data: the epidemic algorithm and transformed rank correlations, JRSS-A, 167, Part 2, pp. 275-294.

## See Also

[EAdet](#page-5-1) for outlier detection with the Epidemic Algorithm.

#### Examples

```
data(bushfirem, bushfire.weights)
det.res <- EAdet(bushfirem, bushfire.weights)
imp.res <- EAimp(bushfirem, bushfire.weights, outind = det.res$outind,
reach = det.res$output$max.min.di, kdon = 3)
print(imp.res$output)
```
# <span id="page-10-0"></span>Description

The ER function is an implementation of the ER-algorithm of Little and Smith (1987).

# Usage

```
ER(data, weights, alpha = 0.01, psi.par = c(2, 1.25), em.steps = 100,
  steps.output = FALSE, Estep.output = FALSE, tolerance = 1e-06)
```
# Arguments

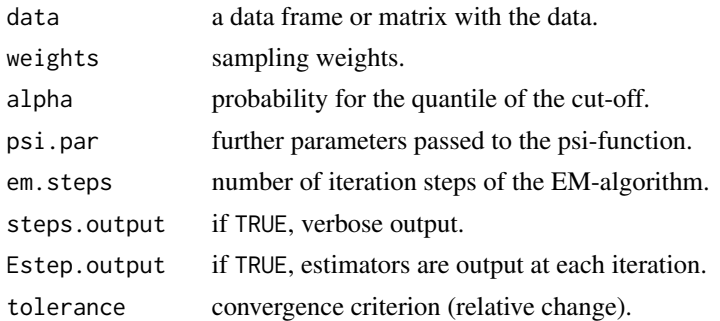

#### Details

The M-step of the EM-algorithm uses a one-step M-estimator.

# Value

sample.size Number of observations number.of.variables Number of variables significance.level alpha computation.time Elapsed computation time good.data Indices of the data in the final good subset outliers Indices of the outliers center Final estimate of the center scatter Final estimate of the covariance matrix dist Final Mahalanobis distances rob.weights Robustness weights in the final EM step

# Author(s)

Beat Hulliger

# <span id="page-11-0"></span>References

Little, R. and P. Smith (1987). Editing and imputation for quantitative survey data. Journal of the American Statistical Association, 82, 58-68.

#### See Also

[BEM](#page-1-1)

# Examples

```
data(bushfirem, bushfire.weights)
det.res <- ER(bushfirem, weights = bushfire.weights, alpha = 0.05,
steps.output = TRUE, em. steps = 100, tol = 2e-6)
PlotMD(det.res$dist, ncol(bushfirem))
```
#### GIMCD *Gaussian imputation followed by MCD*

# Description

Gaussian imputation uses the classical non-robust mean and covariance estimator and then imputes predictions under the multivariate normal model. Outliers may be created by this procedure. Then a high-breakdown robust estimate of the location and scatter with the Minimum Covariance Determinant algorithm is obtained and finally outliers are determined based on Mahalanobis distances based on the robust location and scatter.

#### Usage

 $GIMCD(data, alpha = 0.05, seedem = 23456789, seedmcd)$ 

#### Arguments

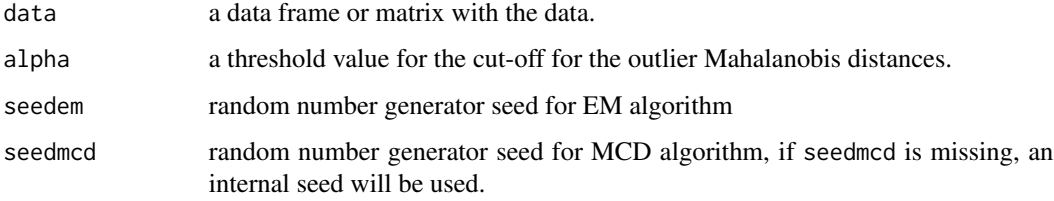

# Details

Normal imputation from package norm and MCD from package MASS. Note that currently MCD does not accept weights.

#### <span id="page-12-0"></span>MDmiss and the contract of the contract of the contract of the contract of the contract of the contract of the contract of the contract of the contract of the contract of the contract of the contract of the contract of the

## Value

Result is stored in a global list GIMCD.r:

center robust center

scatter robust covariance

alpha quantile for cut-off value

computation.time elapsed computation time

outind logical vector of outlier indicators

dist Mahalanobis distances

# Author(s)

Beat Hulliger

# References

Béguin, C. and Hulliger, B. (2008), The BACON-EEM Algorithm for Multivariate Outlier Detection, in Incomplete Survey Data, Survey Methodology, Vol. 34, No. 1, pp. 91-103.

# See Also

[cov.rob](#page-0-0)

#### Examples

```
data(bushfirem)
det.res <- GIMCD(bushfirem, alpha = 0.1)
print(det.res$center)
PlotMD(det.res$dist, ncol(bushfirem))
```
<span id="page-12-1"></span>MDmiss *Mahalanobis distance (MD) for data with missing values*

#### Description

For each observation the missing dimensions are omitted before calculating the MD. The MD contains a correction factor  $p/q$  to account for the number of observed values, where p is the number of variables and  $q$  is the number of observed dimensions for the particular observation.

# Usage

```
MDmiss(data, center, cov)
```
<span id="page-13-0"></span>14 modi

#### Arguments

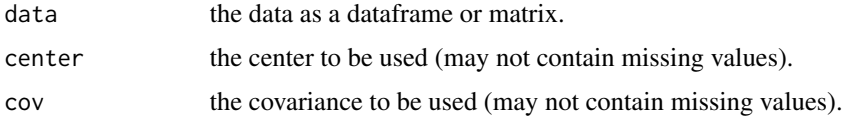

#### Details

The function loops over the observations. This is not optimal if only a few missingness patterns occur. If no missing values occur the function returns the Mahalanobis distance.

#### Value

The function returns a vector of the (squared) Mahalanobis distances.

# Author(s)

Beat Hulliger

# References

Béguin, C., and Hulliger, B. (2004). Multivariate outlier detection in incomplete survey data: The epidemic algorithm and transformed rank correlations. Journal of the Royal Statistical Society, A167 (Part 2.), pp. 275-294.

#### See Also

#### [mahalanobis](#page-0-0)

#### Examples

```
data(bushfirem, bushfire)
MDmiss(bushfirem, apply(bushfire, 2, mean), var(bushfire))
```
modi *modi: Multivariate outlier detection for incomplete survey data.*

#### Description

The package modi is a collection of functions for multivariate outlier detection and imputation. The aim is to provide a set of functions which cope with missing values and take sampling weights into account. The original functions were developed in the EUREDIT project. This work was partially supported by the EU FP5 ICT programme, the Swiss Federal Office of Education and Science and the Swiss Federal Statistical Office. Subsequent development was in the AMELI project of the EU FP7 SSH Programme and also supported by the University of Applied Sciences and Arts Northwestern Switzerland (FHNW).

#### <span id="page-14-0"></span>PlotMD 15

#### modi functions

BACON-EEM algorithm in BEM(), Epidemic algorithm in EAdet() and EAimp(), Transformed Rank Correlations in TRC(), Gaussian imputation with MCD in GIMCD().

# References

Béguin, C., and Hulliger, B. (2004). Multivariate outlier detection in incomplete survey data: The epidemic algorithm and transformed rank correlations. Journal of the Royal Statistical Society, A167 (Part 2.), pp. 275-294.

Béguin, C., and Hulliger, B. (2008). The BACON-EEM Algorithm for Multivariate Outlier Detection in Incomplete Survey Data, Survey Methodology, Vol. 34, No. 1, pp. 91-103.

PlotMD *QQ-Plot of Mahalanobis distances*

#### Description

QQ-plot of (squared) Mahalanobis distances vs. scaled F-distribution (or a scaled chisquare distribution). In addition, two default cutpoints are proposed.

#### Usage

PlotMD(dist, p, alpha = 0.95, chisquare = FALSE)

#### Arguments

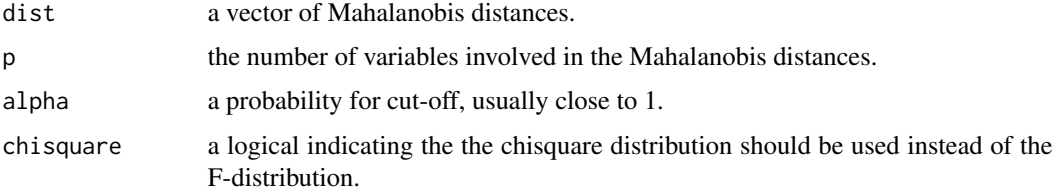

# Details

Scaling of the F-distribution as median(dist)\*qf((1:n)/(n+1), p, n-p)/qf(0.5, p, n-p). First default cutpoint is median(dist)\*qf(alpha, p, n-p)/qf(0.5, p, n-p) and the second default cutpoint is the alpha quantile of the Mahalanobis distances.

#### Value

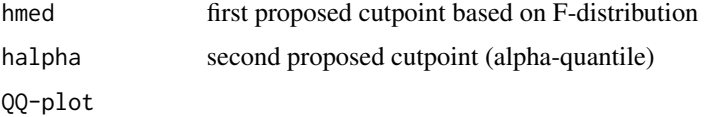

# <span id="page-15-0"></span>Author(s)

Beat Hulliger

# References

Little, R. & Smith, P. (1987) Editing and imputation for quantitative survey data, Journal of the American Statistical Association, 82, 58-68

# Examples

```
data(bushfirem, bushfire.weights)
det.res <- TRC(bushfirem, weights = bushfire.weights)
PlotMD(det.res$dist, ncol(bushfirem))
```
POEM *Nearest Neighbour Imputation with Mahalanobis distance*

# Description

POEM takes into account missing values, outlier indicators, error indicators and sampling weights.

#### Usage

```
POEM(data, weights, outind, errors, missing.matrix, alpha = 0.5, beta = 0.5,
  reweight.out = FALSE, c = 5, preliminary.mean.imputation = FALSE,
 monitor = FALSE)
```
# Arguments

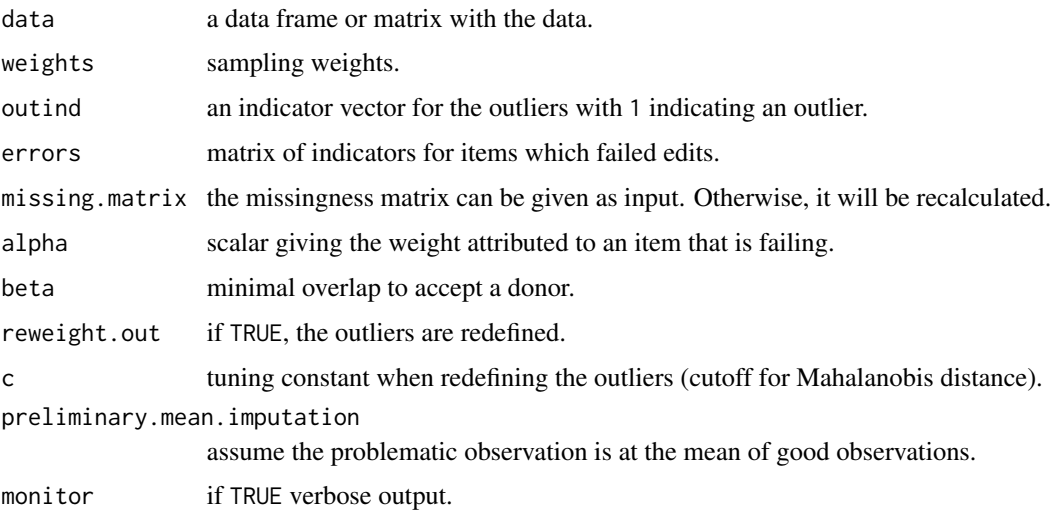

#### $POEM$  and the set of the set of the set of the set of the set of the set of the set of the set of the set of the set of the set of the set of the set of the set of the set of the set of the set of the set of the set of th

# Details

POEM assumes that an multivariate outlier detection has been carried out beforehand and assumes the result is summarized in the vector outind. In addition, further observations may have been flagged as failing edit-rules and this information is given in the vector errors. The mean and covariance estimate is calculated with the good observations (no outliers and downweighted errors). Preliminary mean imputation is sometimes needed to avoid a non-positive definite covariance estimate at this stage. Preliminary mean imputation assumes that the problematic values of an observation (with errors, outliers or missing) can be replaced by the mean of the rest of the non-problematic observations. Note that the algorithm imputes these problematic observations afterwards and therefore the final covariance matrix with imputed data is not the same as the working covariance matrix (which may be based on preliminary mean imputation).

#### Value

POEM returns a list whose first component output is a sub-list with the following components:

preliminary.mean.imputation Logical. TRUE if preliminary mean imputation should be used completely.missing Number of observations with no observed values good.values Weighted number of of good values (not missing, not outlying, not erroneous) nonoutliers.before Number of nonoutliers before reweighting weighted.nonoutliers.before Weighted number of nonoutliers before reweighting nonoutliers.after Number of nonoutliers after reweighting weighted.nonoutliers.after Weighted number of nonoutliers after reweighting old.center Coordinate means after weighting, before imputation old.variances Coordinate variances after weighting, before imputation new.center Coordinate means after weighting, after imputation new.variances Coordinate variances after weighting, after imputation covariance Covariance (of standardised observations) before imputation imputed.observations Indices of observations with imputed values donors Indices of donors for imputed observations new.outind Indices of new outliers The further component returned by POEM is: imputed.data Imputed data set

# Author(s)

Beat Hulliger

# References

Béguin, C. and Hulliger B., (2002), EUREDIT Workpackage x.2 D4-5.2.1-2.C Develop and evaluate new methods for statistical outlier detection and outlier robust multivariate imputation, Technical report, EUREDIT 2002.

#### Examples

```
data(bushfirem, bushfire.weights)
outliers <- rep(0, nrow(bushfirem))
outliers[31:38] <- 1
imp.res <- POEM(bushfirem, bushfire.weights, outliers,
preliminary.mean.imputation = TRUE)
print(imp.res$output)
var(imp.res$imputed.data)
```
sepe *Sample Environment Protection Expenditure Survey.*

#### Description

The sepe data set is a sample of the pilot survey in 1993 of the Swiss Federal Statistical Office on environment protection expenditures of Swiss private economy in the previous accounting year. The units are enterprises, the monetary variables are in thousand Swiss Francs (CHF). From the original sample a random subsample was chosen of which certain enterprises were excluded for confidentiality reasons. In addition, noise has been added to certain variables, and certain categories have been collapsed. The data set has missing values. The data set has first been prepared for the EU FP5 project EUREDIT and later been data protected for educational purposes.

#### Usage

sepe

#### Format

A data frame with 675 rows and 23 variables:

idnr identifier (anonymous)

exp categorical variable where  $1 = 'non-zero$  total expenditure' and  $2 = 'zero$  total expenditure, and  $3 = 'no answer'$ 

totinvwp total investment for water protection

totinvwm total investment for waste management

totinvap total investment for air protection

totinvnp total investment for noise protection

totinvot total investment for other environmental protection

totinvto overall total investment in all environmental protection areas

totexpwp total current expenditure in environmental protection area water protection

totexpwm total current expenditure in environmental protection area waste management

totexpap total current expenditure in environmental protection area air protection

totexpnp total current expenditure in environmental protection area noise protection

totexpot total current expenditure in other environmental protection

<span id="page-17-0"></span>

#### <span id="page-18-0"></span> $TRC$  19

totexpto overall total current expenditure in all environmental protection subtot total subsidies for environmental protection received rectot total receipts from environmental protection employ number of employees sizeclass size class (according to number of employees) stratum stratum number of sample design activity code of economic activity (aggregated) popsize number of enterprises in the population-stratum popempl number of employees in population activity group weight sampling weight (for extrapolation to the population)

# Details

The sample design is stratified random sampling with different sampling rates. Use package survey or sampling to obtain correct point and variance estimates. In addition a ratio estimator may be built using the variable popemple which gives the total employment per activity.

There are two balance rules: the subtotals of the investment variables should sum to totinvto and the expenditure subtotals should sum to totexpto.

The missing values stem from the survey itself. In the actual survey the missing values were declared as 'guessed' rather than copied from records.

The sampling weight weight is adjusted for non-response in the stratum, i.e. weight=popsize/sampsize.

#### References

Swiss Federal Statistical Office (1996), Umweltausgaben und -investitionen in der Schweiz 1992/1993, Ergebnisse einer Pilotstudie.

Charlton, J. (ed.), Towards Effective Statistical Editing and Imputation Strategies - Findings of the Euredit project, unpublished manuscript available from Eurostat and [http://www.cs.york.ac.](http://www.cs.york.ac.uk/euredit/) [uk/euredit/](http://www.cs.york.ac.uk/euredit/).

#### Examples

data(sepe)

TRC *Transformed rank correlations for multivariate outlier detection*

#### **Description**

TRC starts from bivariate Spearman correlations and obtains a positive definite covariance matrix by back-transforming robust univariate medians and mads of the eigenspace. TRC can cope with missing values by a regression imputation using the a robust regression on the best predictor and it takes sampling weights into account.

#### Usage

```
TRC(data, weights, overlap = 3, mincor = 0, robust.regression = "rank",
 gamma = 0.5, prob.quantile = 0.75, alpha = 0.05, md.type = "m",
 monitor = FALSE)
```
#### **Arguments**

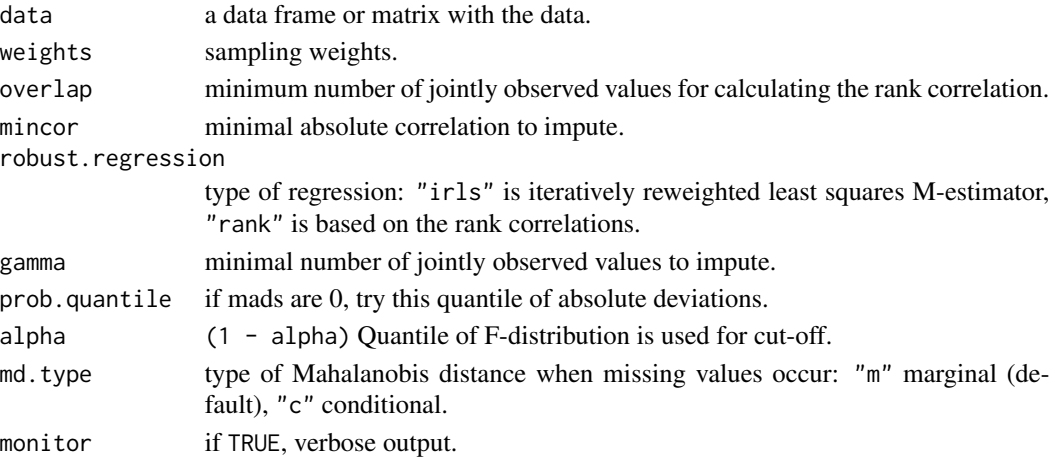

# Details

TRC is similar to a one-step OGK estimator where the starting covariances are obtained from rank correlations and an ad hoc missing value imputation plus weighting is provided.

# Value

TRC returns a list whose first component output is a sublist with the following components:

sample.size Number of observations number.of.variables Number of variables number.of.missing.items Number of missing values significance.level 1 - alpha computation.time Elapsed computation time medians Componentwise medians mads Componentwise mads center Location estimate scatter Covariance estimate robust.regression Input parameter md.type Input parameter cutpoint The default threshold MD-value for the cut-off of outliers The further components returned by TRC are: outind Indicator of outliers

dist Mahalanobis distances (with missing values)

# <span id="page-20-0"></span>weighted.quantile 21

#### Author(s)

Beat Hulliger

#### References

Béguin, C. and Hulliger, B. (2004) Multivariate outlier detection in incomplete survey data: the epidemic algorithm and transformed rank correlations, JRSS-A, 167, Part 2, pp. 275-294.

#### Examples

```
data(bushfirem, bushfire.weights)
det.res <- TRC(bushfirem, weights = bushfire.weights)
PlotMD(det.res$dist, ncol(bushfirem))
print(det.res)
```
weighted.quantile *Quantiles of a weighted cdf*

#### Description

A weighted cdf is calculated and quantiles are evaluated. Missing values are discarded.

#### Usage

weighted.quantile(x, w, prob =  $0.5$ , plot = FALSE)

#### Arguments

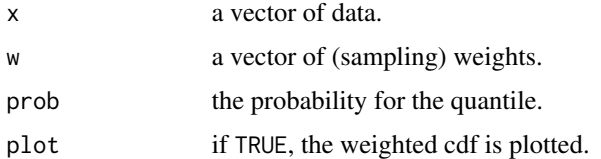

# Details

Weighted linear interpolation in case of non-unique inverse. Gives a warning when the contribution of the weight of the smallest observation to the total weight is larger than prob.

# Value

The quantile according to prob (by default it returns the weighted median).

#### **Note**

No variance calculation.

# <span id="page-21-0"></span>Author(s)

Beat Hulliger

# See Also

[svyquantile](https://www.rdocumentation.org/packages/survey/versions/3.33-2/topics/svyquantile)

# Examples

```
x < - rnorm(100)
x[sample(1:100, 20)] <- NA
w <- rchisq(100, 2)
weighted.quantile(x, w, 0.2, TRUE)
```
#### weighted.var *Weighted univariate variance coping with missing values*

# Description

This function is analogous to weighted.mean.

#### Usage

weighted.var(x, w, na.rm = FALSE)

# Arguments

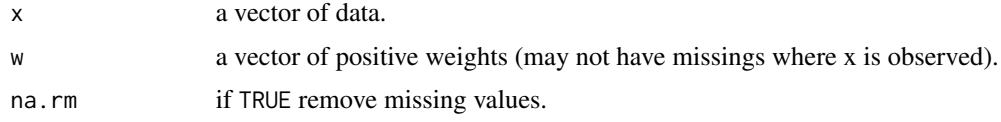

# Details

The weights are standardised such that  $\sum_{observed} w_i$  equals the number of observed values in x. The function calculates

$$
\sum_{observed} w_i(x_i - weighted mean(x, w, na.rm = TRUE))^2 / ((\sum_{observed} w_i) - 1)
$$

# Value

The weighted variance of x with weights w (with missing values removed when  $na$ .rm = TRUE).

#### Author(s)

Beat Hulliger

#### <span id="page-22-0"></span>Winsimp 23

# See Also

[weighted.mean](http://stat.ethz.ch/R-manual/R-devel/library/stats/html/weighted.mean.html)

#### Examples

```
x < - rnorm(100)
x[sample(1:100, 20)] <- NA
w <- rchisq(100, 2)
weighted.var(x, w, na.rm = TRUE)
```
Winsimp *Winsorization followed by imputation*

# Description

Winsorization of outliers according to the Mahalanobis distance followed by an imputation under the multivariate normal model. Only the outliers are winsorized. The Mahalanobis distance MDmiss allows for missing values.

# Usage

```
Winsimp(data, center, scatter, outind, seed = 1000003)
```
#### Arguments

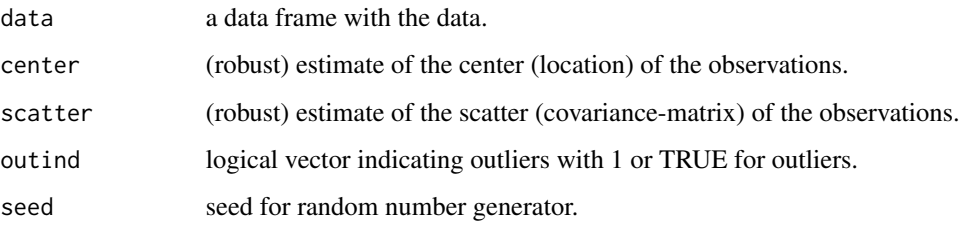

# Details

It is assumed that center, scatter and outind stem from a multivariate outlier detection algorithm which produces robust estimates and which declares outliers observations with a large Mahalanobis distance. The cutpoint is calculated as the least (unsquared) Mahalanobis distance among the outliers. The winsorization reduces the weight of the outliers:

$$
\hat{y}_i = \mu_R + (y_i - \mu_R) \cdot c/d_i
$$

where  $\mu_R$  is the robust center and  $d_i$  is the (unsquared) Mahalanobis distance of observation i.

<span id="page-23-0"></span>Winsimp returns a list whose first component output is a sublist with the following components:

cutpoint Cutpoint for outliers

proc.time Processing time

n.missing.before Number of missing values before imputation

n.missing.after Number of missing values after imputation

The further component returned by winsimp is:

imputed.data Imputed data set

# Author(s)

Beat Hulliger

# References

Hulliger, B. (2007), Multivariate Outlier Detection and Treatment in Business Surveys, Proceedings of the III International Conference on Establishment Surveys, Montréal.

#### See Also

[MDmiss](#page-12-1). Uses [imp.norm](#page-0-0).

#### Examples

```
data(bushfirem, bushfire.weights)
det.res <- TRC(bushfirem, weight = bushfire.weights)
imp.res <- Winsimp(bushfirem, det.res$output$center, det.res$output$scatter, det.res$outind)
print(imp.res$output)
```
# <span id="page-24-0"></span>Index

∗Topic datasets bushfire, [4](#page-3-0) bushfire.weights, [5](#page-4-0) bushfirem, [5](#page-4-0) sepe, [18](#page-17-0) BEM, [2,](#page-1-0) *[12](#page-11-0)* bushfire, [4](#page-3-0) bushfire.weights, [5](#page-4-0) bushfirem, [5](#page-4-0) cov.rob, *[13](#page-12-0)* EAdet, [6,](#page-5-0) *[10](#page-9-0)* EAimp, *[8](#page-7-0)*, [9](#page-8-0) ER, [11](#page-10-0) GIMCD, [12](#page-11-0) imp.norm, *[24](#page-23-0)* mahalanobis, *[14](#page-13-0)* MDmiss, [13,](#page-12-0) *[24](#page-23-0)* modi, [14](#page-13-0) modi-package *(*modi*)*, [14](#page-13-0) PlotMD, [15](#page-14-0) POEM, [16](#page-15-0) sepe, [18](#page-17-0) TRC, [19](#page-18-0) weighted.quantile, [21](#page-20-0) weighted.var, [22](#page-21-0) Winsimp, [23](#page-22-0)